## SAP ABAP table DMC ILINK {Structure of Backwards Navigation}

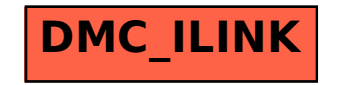